# **Minutes of Meeting LOFAR Software**

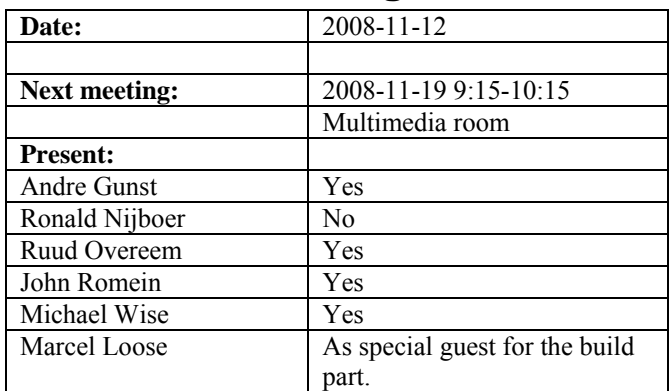

cc: Arnold Meijster, Rob van Nieuwpoort, Arthur Coolen, Jurjen Sluman, Pieter Donker, Chris Broekema, Martin Gels, Joris v. Zwieten, Marcel Loose, Adriaan Renting, Ger van Diepen, Max Avruch, Michiel v. Haarlem, Jan Reitsma, Ger de Bruyn, Arno Schoenmaker, Hanno Holties, Corina Vogt, Jan Noordam, Joe Masters, Lars Bähren, Dion Kant, Johan Hamaker, Maaijke Mevius, Sven Duscha.

#### *Remarks previous minutes*

•

#### *Announcements*

- Step 1 is finished. We are heading now for Step 2.
- The first LCU has arrived and is currently under test.
- Next week there is a pulsar busy week.
- Probably the second week of February will be selected for the LOFAR data processing school.

#### *Action item overview*

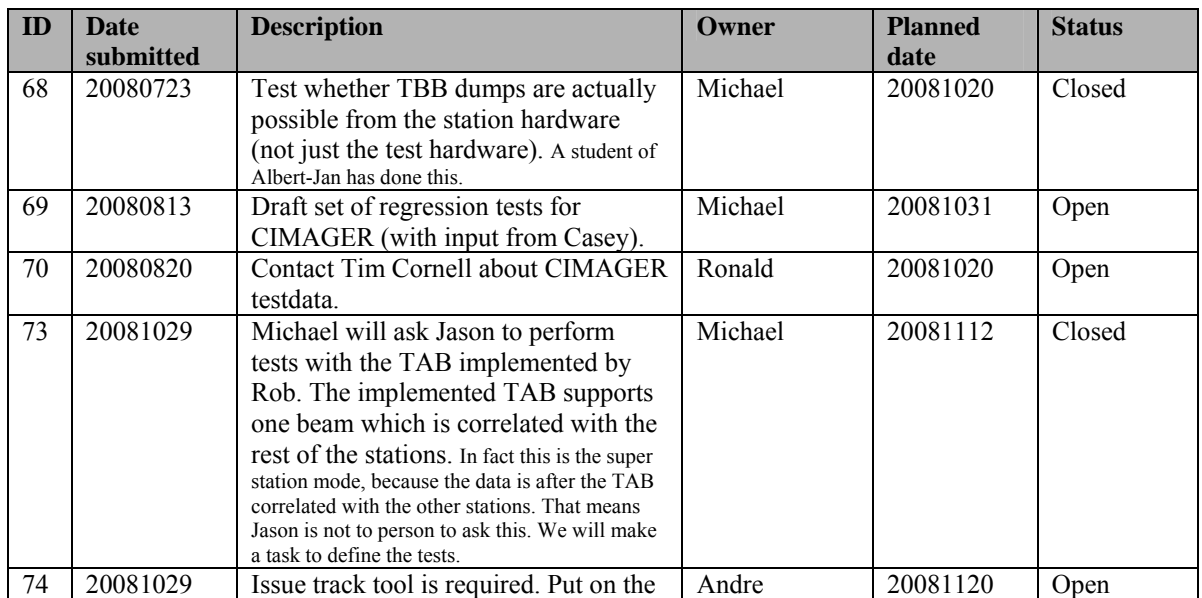

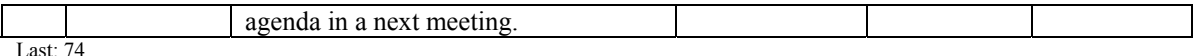

### *Progress*

### **Stations (André):**

Achieved since last meeting:

• During this step we have to focus on solving bugs (see decision list).

Problems / current activities:

- Bug: RSP default data off does not work properly. The firmware is in reset also if the LCUs are communicating. The result is that a new firmware version is loaded, while the LCU still assumes that the old one is present. First action: go back to an older version.
- Cross correlation matrix is not ok. This is already the case for months according Max. Eric will look into this. This is only the case for 200 MHz (again).
- Dips: Michiel Brentjens can currently predict the dips and the cause appears to be in the BeamServer software. The problem has not been solved yet.
- Reading back the status of the HBA tiles fails often.

Next actions:

• Continue with LOFAR20

## **OLAP (John):**

Achieved since last meeting:

- Chris is probably overloaded in this step and cannot finish al his tasks.
- Martin finished the integration with MAC
- Martin finished the integration of the exception stuff. This is to backtrace exceptions from where it came from. This helps the debugging significantly.
- The connection between the IO nodes and storage nodes is changed, which will help to implement the enhancement of the fault tolerance of the storage.

Problems / current activities:

- Chris is busy with the interrupts. Currently this is on a hold. We are waiting for a new release of IBM.
- Chris is currently working on the MS writer.
- Translation Look aside Buffer work waits for actions in Argonne.

Next actions:

• Continue with LOFAR20

### **Offline pipeline (Ronald):**

Achieved since last meeting:

•

Problems / current activities:

- Marcel is not sure if the integration of  $DP^3$  in the pipeline can be ready this week. We really aiming for finishing it before Step 1 is closed.
- Ger build on top of the parameter database a local sky model and this connects to the BBS predict.
- Joris is busy to adapt BBS for the new parameter database.
- Ger is busy with implementing the parameter database.
- Joris is looking at the solution based flagging. This will be finished in Step 2 (low priority).
- Online bandpass correction verification by Pandey waits for station data. An observation of 48 hours was defined. The observation failed this weekend. We have to postpone it to the next step together with the global bandpass.
- Pandey will commission the Global Solver in the next phase.

Next actions:

• Continue with LOFAR20

#### **SAS + MAC + SHM (Ruud):**

Achieved since last meeting:

- Arthur finished the issues in Navigator 2.0.
- Stefan tested the Matlab C++ compiler. The performance of the produced Matlab library is the same as Matlab itself.

Problems / current activities:

- Red Hat licenses are not bought yet (waiting for Hanno).
- Metadata flow work is ongoing. Arno is busy with a mechanism to distribute the static meta data from SAS to the stations.

Next actions:

• Continue with LOFAR20

#### **User Software (Michael):**

Achieved since last meeting:

- Lars finished bug fixes in DAL.
- Lars defined unit and regression tests for DAL.
- Joe solved bugs in the data writer. Now it can handle more than 48 subbands.
- A comparison document about different visualization tools is written by Sven.

• Interface to FITS in DAL library are made by Sven.

Problems / current activities:

- Casey will design a set of scientific validation tests for the CIMAGER. Casey is busy to automate the first five tests.
- Lars is continuing to work on the CR near-field imager.

Next actions:

• Continue with LOFAR20

#### *Software integration*

Achieved since last meeting:

•

Problems / current activities:

• Compile a list of anticipated data products and calibration or metadata files associated with each of the pipelines.

Next actions:

- A test program will be initiated to verify the functioning of the LOFAR software in a more structured way. In OLAP it is possible to store the raw station data and feed this into the pipeline later on. This makes it possible to define a standard data set, which can be applied to the pipeline as soon as major software changes have been taken place.
- Merge the repositories of the USG and LOFAR development to one.

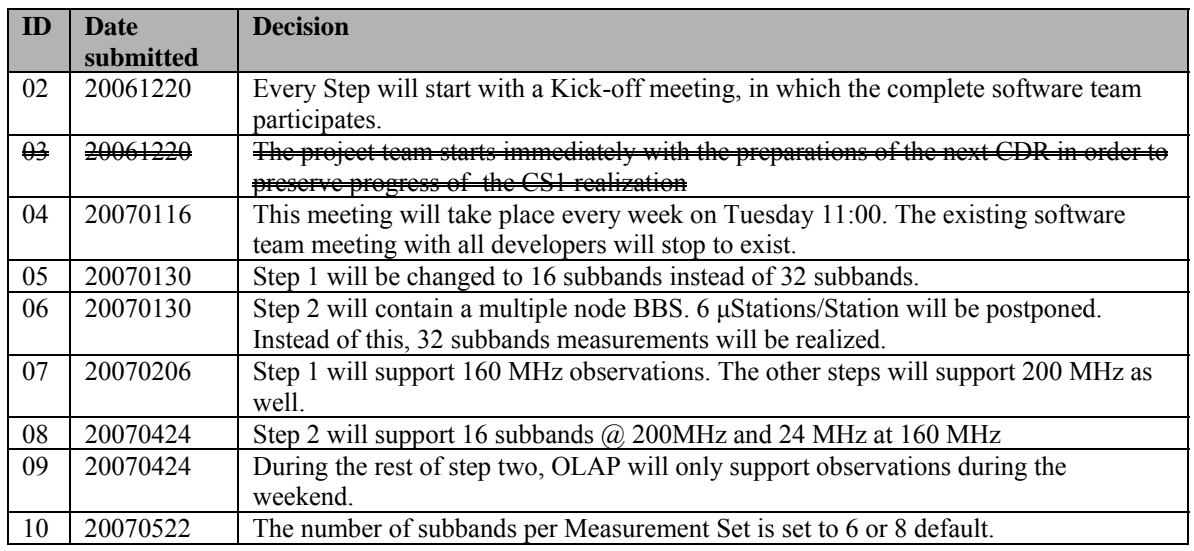

#### *Decisions*

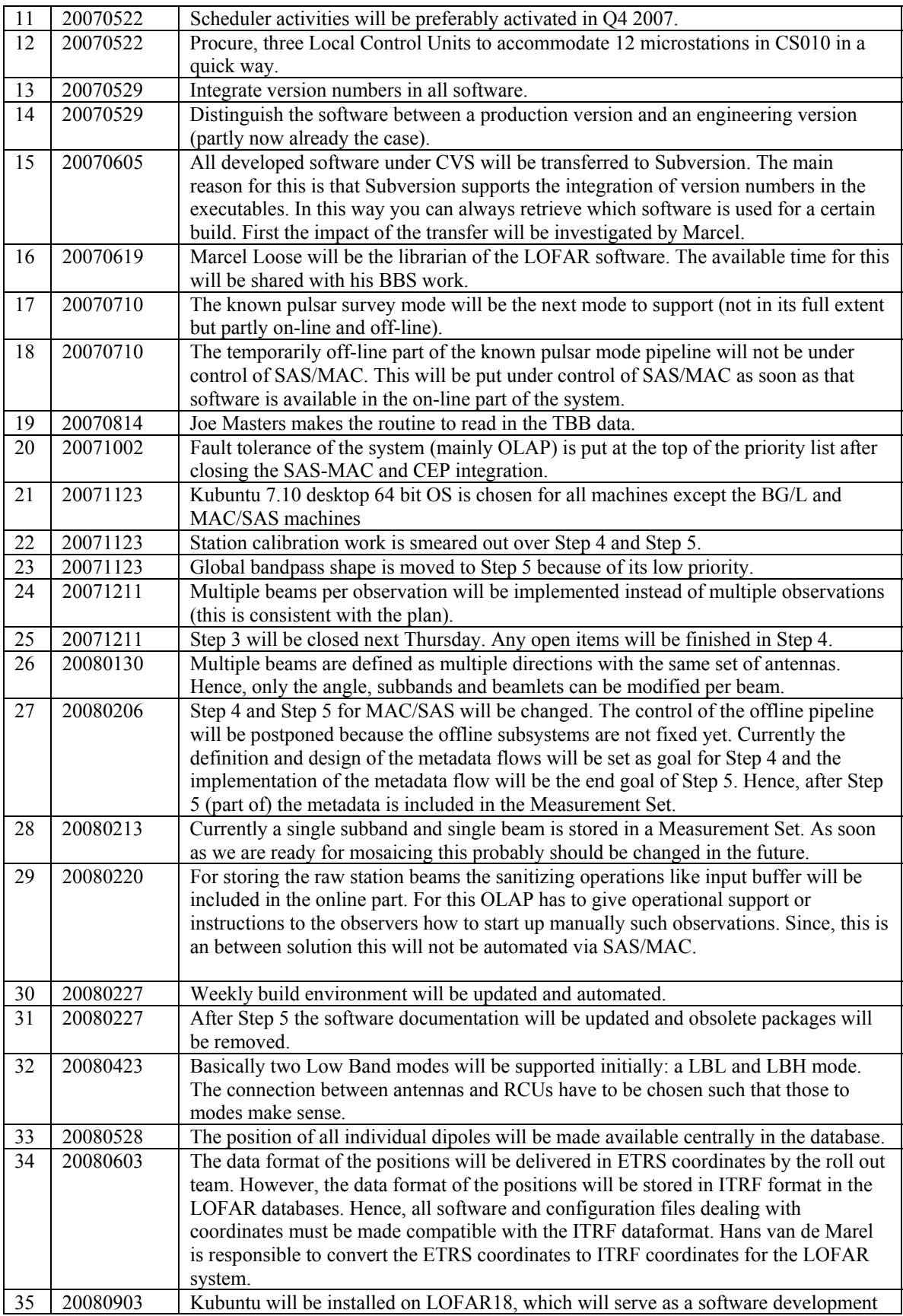

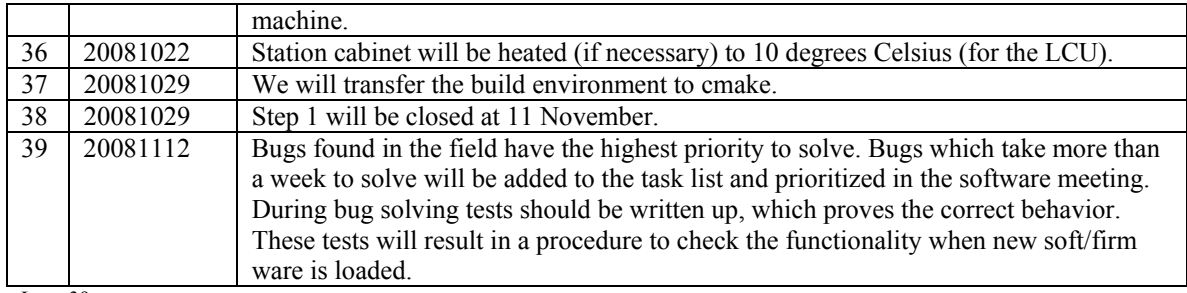

Last: 39

# *Table round*

• Michael: Where can we install the GSM database prototype? The SAS server is not suitable for this. We have to define a central database machine in the offline cluster.